# *DISEÑO DE UN TEST DE COLOR - STCC*

### *(Square Triangle Cross Circle)*

*Anabel Martínez Espert, Diana Gargallo Yebra, Víctor Ponce García, Blanca Montori Lacámara, Olga Ripoll Seguí, Manuel Alonso Alonso, Cristina Badenes Signes, María Dolores Cortés García, Ángel Fontecha Barriuso, Marta García Martínez, Rocío Jamis Álvarez, María Madroñero Rubio, Jesús Ruiz Martín, Dimitriy Yermolovich Tkalun, María Josefa Luque Cobija*

### **1. Introducción**

El **objetivo** del test es analizar los canales cromáticos. Con él, el clínico de la visión quiere detectar, cuantificar y clasificar alteraciones de la visión del color tanto en sujetos pediátricos como adultos.

El test consta de cuatro láminas, diseñadas para visualizarse en un monitor PHILIPS CRT, configurado para contraste máximo y luminosidad intermedia. Cada estímulo tiene que subtender 2º, por lo tanto la distancia a la que se sitúa el paciente variará dependiendo del dispositivo que se use. El test se administra con la luz de la sala apagada. Puede utilizarse para fines demostrativos o de docencia en otros dispositivos, pero carecerá de valor diagnóstico.

Cada lámina contiene cuatro figuras geométricas, con dificultad aleatoria. El fondo de la lámina (de color blanco) tiene la máxima luminancia generable por el monitor, para saturar el canal acromático[1], y evitar que el paciente realice la tarea con claves de luminosidad, distorsionando nuestro diagnóstico.

Los estímulos son un triángulo, un cuadrado, una cruz y un círculo. El área geométrica es la misma en todos los casos, ya que los umbrales cromáticos dependen del área [2]. La forma geométrica que se presenta en cada lámina fue elegida aleatoriamente. El orden de dificultad dentro de estas láminas también fue elegido aleatoriamente para evitar que el paciente memorice las figuras y se falseen los resultados.

## **2. Métodos**

Hemos generado el test con el programa Matlab (The MathWorks, inc., Natick, MA, USA) y con la aplicación *demo\_estimuls* [3]. El primer paso fue generar la figura geométrica de cada lámina. A continuación, hemos generado un fondo y un color para el estímulo. En todos los casos, hemos comprobado que el color sea reproducible por el monitor.

Para elegir los colores de fondo y estímulo que permitan detectar anomalías congénitas, trabajaremos con las rectas de confusión protán, deután y tritán, definidas en el espacio de conos  $(L, M, S)$  [4]. Si  $(L_f, M_f, S_f)$  son las excitaciones de conos correspondientes al fondo, el color del test se define como (L<sub>f</sub> + ∆L, M<sub>f</sub>, S<sub>f</sub>) para defectos protán, (L<sub>f</sub>, M<sub>f</sub>+ ∆M, S<sub>f</sub>) para deután y (L<sub>f</sub>, M<sub>f</sub>, S<sub>f</sub> + ∆S) para tritán.

La dificultad varía según la proximidad del color del estímulo al fondo, controlada por los parámetros ∆L, ∆M y ∆S, de manera que cuantos mayores son estos incrementos, más difiere el test del fondo y más fácil es la tarea. La variación de dificultad entre los estímulos de la misma lámina ha sido calculada para que aumente proporcionalmente, obteniendo 4 niveles (Tabla 1). En la tabla 2 se observan los valores de fondo y estímulo de la primera lámina del test, la cual sirve para detectar el defecto. En la tabla 3 se observan los valores de fondo y estímulo de las láminas de clasificación del defecto (láminas 2, 3 y 4).

El contraste de los estímulos de detección del defecto, de la lámina 1, es igual que el contraste más bajo de las láminas de clasificación del defecto. De esta forma disminuimos la detección de falsos negativos, ya que el contraste entre fondo y test es pequeño, con lo cual cualquier persona que tenga una alteración de la visión del color desde leve a severa no será capaz de ver el test.

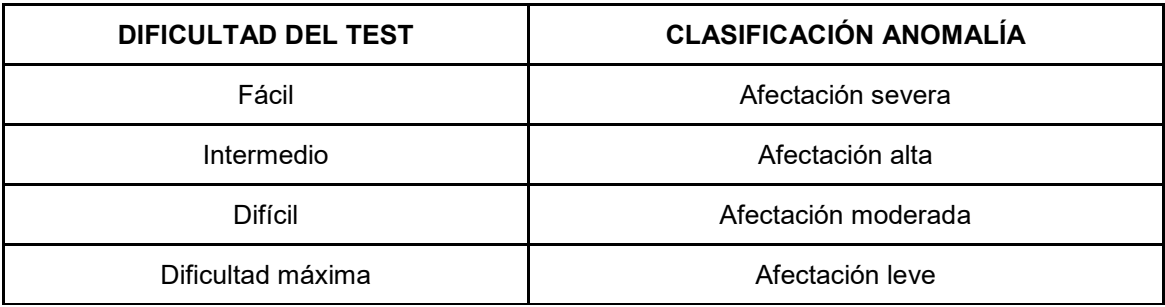

*Tabla 1: Niveles de dificultad del test y anomalía a la que se le clasifica en función de la respuesta. Si el paciente no ve la figura más fácil tendrá una afectación severa.*

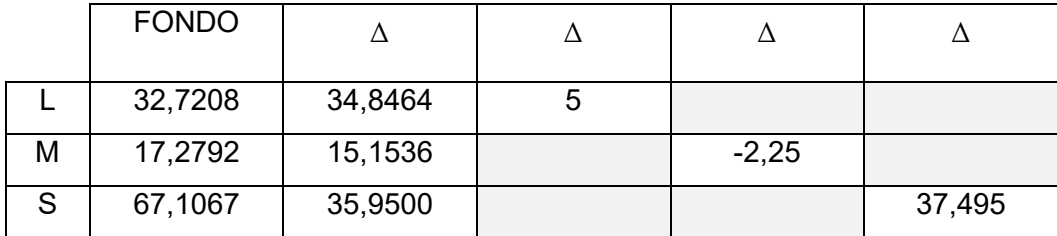

*Tabla 2: valores de fondo y estímulo en el espacio de conos (L,M,S) de la lámina de detección de defecto.*

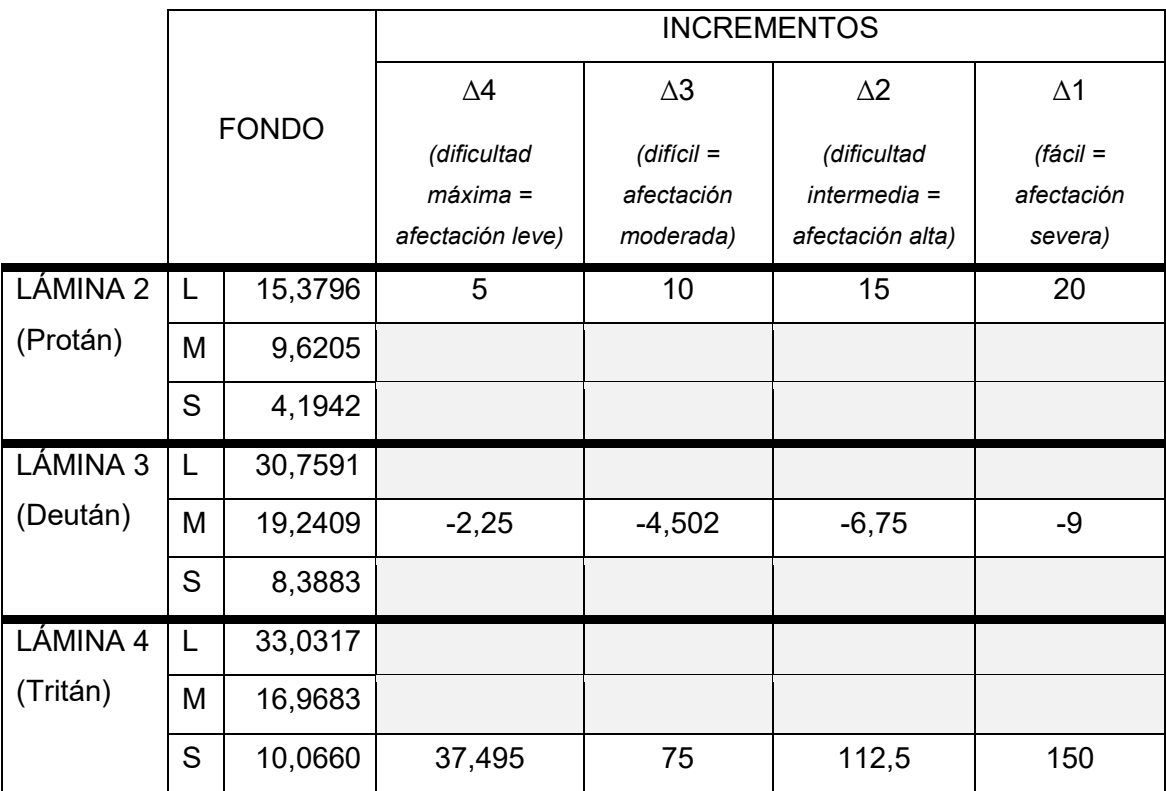

*Tabla 3: valores de fondo y estímulo en el espacio de conos (L,M,S), de las láminas de clasificación del defecto.*

# **3. Test**

El test está pensado para realizarse con un monitor CRT, con el paciente adaptado a la oscuridad (aproximadamente 3 minutos en una habitación a oscuras).

El test debe realizarse de forma monocular y a una distancia suficiente para que cada estímulo subtienda 2º.

#### ● **Lámina 0**

Lámina de entrenamiento. Sirve para determinar que el paciente puede identificar las formas geométricas escogidas, en la que se mostrará los 4 estímulos posibles en blanco y negro (Figura 1).

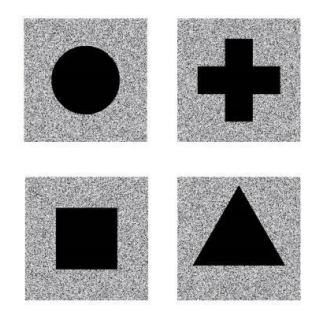

*Figura 1: Lámina 0 o de entrenamiento*.

## ● **Lámina 1**

La primera lámina sirve para detectar y clasificar anomalías cromáticas leves. Si reconoce las 4 figuras, el test finaliza porque el paciente no presenta ninguna anomalía cromática.

El orden en el que se deben presentar los estímulos es el que se indica en la figura 2.

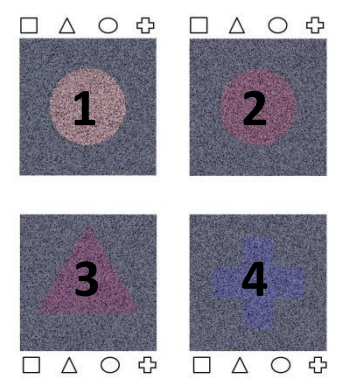

*Figura 2: Lámina 1. Lámina para detectar la anomalía y el orden en el que deben visualizarse los estímulos.*

Marcaremos en los estímulos superiores qué figura ve nuestro paciente.

La primera figura (1 de Figura 2), es vista por todos los pacientes, tengan alteraciones cromáticas o no, ya que los colores que la componen no pertenecen a ninguna línea de confusión.

Es posible que nuestro paciente tenga una alteración del color en la que no sea capaz de distinguir dos figuras de esta lámina. En ese caso, evaluaremos cada una de las láminas en las que presenta dificultad. Por ejemplo, si no distingue las formas 2 y 3 de la lámina 1, evaluaremos su visión con la Lámina 2 y posteriormente con la Lámina 3.

## ● **Láminas 2, 3 y 4**

La segunda lámina está diseñada para cuantificar el grado de anomalía tipo protán. Se pasará esta lámina si no es capaz de distinguir la 2<sup>ª</sup> figura de la lámina 1. La tercera lámina está diseñada para cuantificar el grado de anomalía tipo deután. Se pasará esta lámina si no es capaz de distinguir la 3ª figura de la lámina 1. La cuarta lámina está diseñada para cuantificar el grado de anomalía tipo tritán. Se pasará esta lámina si no es capaz de distinguir la 3ª figura de la lámina 1.

El orden en el que se deben de presentar los estímulos de las láminas se presenta en la figura 3:

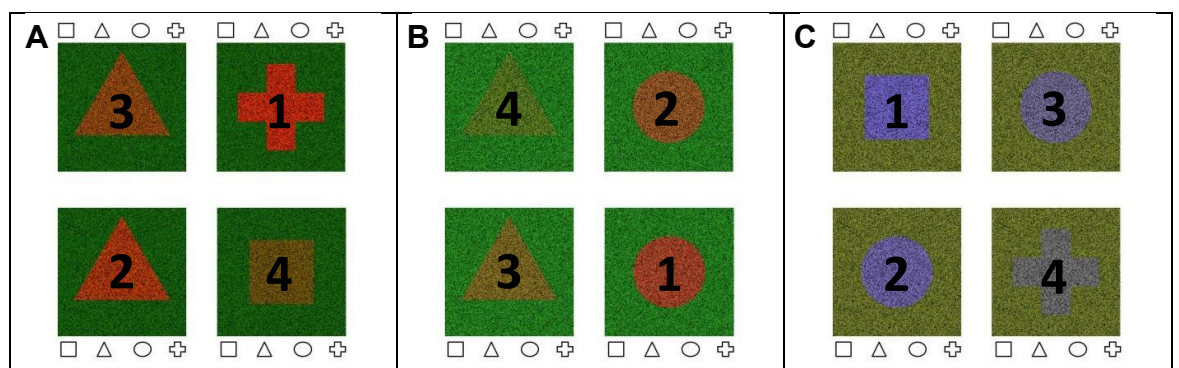

*Figura 3: Láminas 2, 3 y 4 del test STCC y orden en el que deben visualizarse los estímulos. A: lámina 2; B: lámina 3; C: lámina 4.*

Dependiendo de los estímulos que falle, se clasificará el defecto como: Afectación leve (consigue ver todas las figuras de la lámina), Afectación media (no consigue detectar la figura 4), Afectación alta (solamente consigue ver la figura 1 y 2), Afectación severa (únicamente distingue la figura 1) (Tabla 1).

## **4. Resultados**

Se realizó un estudio previo para determinar si la tarea era comprensible y si, en un volumen elevado de pacientes, las prevalencias de defectos de visión de color revelaban efectos indeseados de los errores de reproducción del color y alteraciones en las condiciones de visualización, o si, por el contrario, el test era robusto.

Con el fin de recabar datos de una población grande, con una variedad de dispositivos de visualización, se subió el test a redes sociales (Instagram y Whatsapp) para determinar si era fácil de administrar y valorar el grado de distorsión introducido

por los errores de reproducción de color y visualización. Además de presentar la imagen de la primera lámina, se mostró de forma muy breve las instrucciones que se debía seguir para realizar el test, como alejarse el móvil para que cada figura subtendiese 2º (aproximadamente consistía en estirar lo máximo posible los brazos). También hicimos el test a familiares y amigos desde nuestros ordenadores, en condiciones de visualización controladas, y por último se llevó a cabo el test con un simulador de visión de dicrómatas CVSimulator [5], para Smartphone.

En todos estos casos, hay que tener en cuenta que las láminas se generaron utilizando el perfil colorimétrico de un monitor CRT particular, con lo cual la fiabilidad de este test al utilizarlo en otros dispositivos variará. Además, en el caso de la publicación en redes sociales, tampoco controlamos los factores ambientales.

#### ● **Resultado del test en redes sociales**

En este caso obtuvimos en total respuesta de 195 personas (el test fue visualizado por unas 7000 personas aproximadamente), en un rango de edad entre 16 a 65 años.

Los resultados que obtuvimos fueron de 159 personas con visión normal, 13 con afectación de tipo protán, 15 con afectación de tipo deután, 3 con afectación tritán y 5 con afectación mixta (Tabla 4 y Figura 4). Cuando hablamos de afectación mixta, nos referimos a que los sujetos presentan dos o más afectaciones al mismo tiempo de las nombradas anteriormente.

En nuestros resultados, una de las personas que presentaban una afectación mixta, estaba compuesta por protanomalía grado 2, deuteranomalía grado 1 y tritanomalía grado 2. Por lo tanto deducimos que este paciente tiene alterados los canales rojo-verde y azul-amarillo. Los otros cuatro casos presentaban afectación protán y deután, tres de ellos presentaban afectación leve, y uno moderado. Deducimos que estos últimos presentaban una afectación del canal rojo-verde.

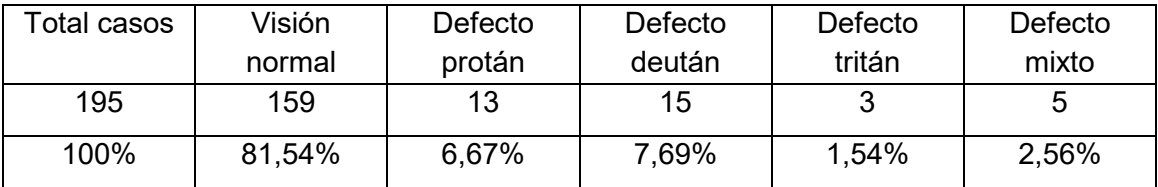

*Tabla 4: resultados del test publicado en redes sociales.*

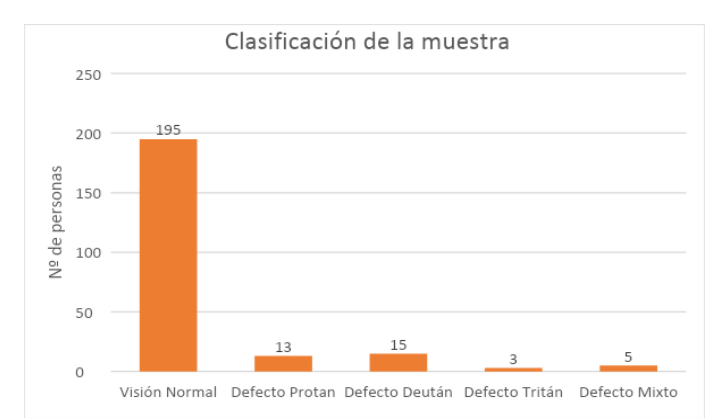

*Figura 4: resultados del test publicado en redes sociales.*

Observamos que todas las personas que padecían una alteración de la visión del color eran hombres.

Si nos fijamos dentro de cada grupo de afectación, obtenemos los resultados presentados en la Tabla 5 y Figura 5:

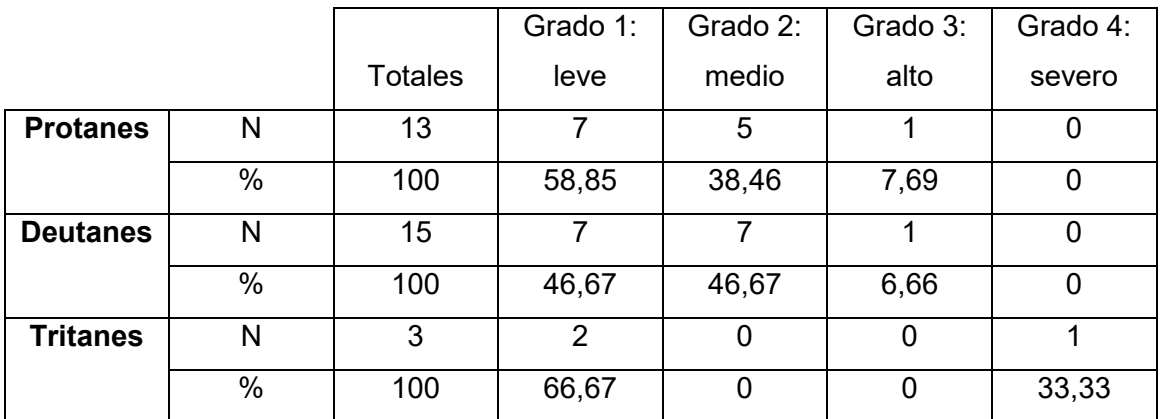

*Tabla 5: grados de afectación de anómalos detectados y porcentajes.*

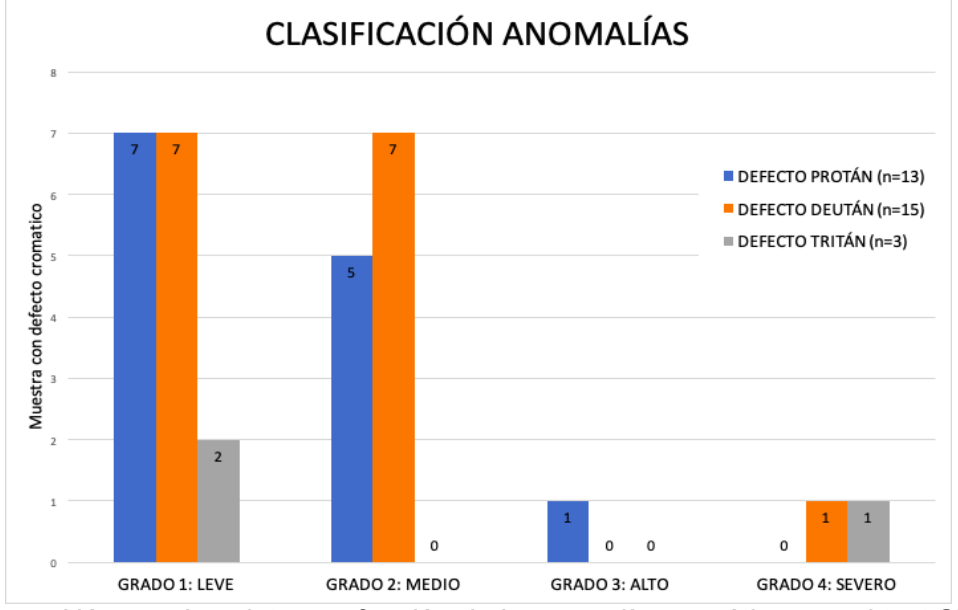

*Figura 5: Número de sujetos en función de la anomalía cromática con el test STCC*.

Dentro del grupo deután, encontramos que siete de los participantes fueron diagnosticados previamente, a pesar de no saber el grado. Dentro de este grupo de pacientes previamente diagnosticados con otros tests, uno de ellos resultó ser, según nuestro test, grado alto, cuatro de grados medios y dos de grados leves.

Llama mucho la atención el gran número de casos de pacientes con afectación del color. En este caso se prevé que el test fue visualizado por unas 7000 personas (total aproximado de seguidores en redes sociales) obtuvimos respuesta de 159 personas. La respuesta al test era voluntaria, con lo cual consideramos que un alto porcentaje de usuarios de la red social no quisieron responder, bien porque veían el test sin ninguna dificultad, o porque no quisieron hacerlo.

#### ● **Resultados al pasar el test con ordenador portátil**

En este caso pasamos el test a veinte personas, de las cuales todas presentaron visión del color normal. Ninguna de ellas presentaba problemas en la visión del color, ni había sido diagnosticada con anterioridad de afectaciones en esta.

#### ● **Resultados con simulador**

En este caso, dos personas realizaron el test con su ordenador portátil personal, utilizando el simulador de visión de dicrómatas CVSimulator, cada una utilizando su Smartphone. El sujeto A pasó el test sin problemas, como observador normal. En cuanto al sujeto B, con el simulador protán y tritan pasó como observadora normal, sin embargo con el simulador deután obtuvo un diagnóstico de alteración deután grado 2.

#### **5. Discusión de los resultados**

Los defectos hereditarios del color protán y deután afectan en torno al 8% de los hombres y al 0.5% de las mujeres de la población de raza blanca [6], siendo estos los defectos más comunes. Los defectos tritán son más infrecuentes (1%) [7].

La validez de los resultados obtenidos está limitada, al utilizar cada uno de nuestros pacientes su propio Smartphone, lo que introduce errores de reproducción del color [8].

Aun así, nuestro test detectó un mayor porcentaje de anómalos deután y protán. El elevado porcentaje de sujetos con defectos rojo-verde, puede deberse al

8

hecho de que se promovió la inclusión de sujetos con defectos previamente diagnosticados. Dentro de cada uno de los tres tipos de anómalos, obtuvimos un mayor número de defectos leves, lo que concuerda con las tasas de prevalencia [6].

## **6. Limitaciones del test**

- Los pasos de contraste de las láminas son lineales, y no logarítmicos, por lo que entre contrastes elevados la diferencia perceptual es pequeña.
- Las pruebas preliminares del test se realizaron con diferentes monitores, luego el color del test variará entre unos dispositivos y otros.
- Puede detectar falsos negativos, debidos a la existencia de claves de luminosidad al realizar el test con dispositivos Smartphone.
- En defectos cromáticos adquiridos hay que pasar varias veces el test porque pueden estar varias vías afectadas.
- Este test no permite diferenciar entre dicrómatas y tricrómatas anómalos severos. Debido a las limitaciones de la gama de colores generables de un monitor, el color más alejado del fondo no es lo suficientemente diferente de este como para distinguir un dicrómata de un anómalo grave.

## **7. Novedad**

Como novedad, se ha valorado la portabilidad del test, con diferentes dispositivos.

## **8. Bibliografía**

- 1. Kalloniatis M, Harwerth RS. *Spectral sensitivity and adaptation characteristics of cone mechanisms under white-light adaptation.*Journal of the Optical Society of America A. 1990;7:1912–1928
- 2. Yebra, A, J A Garcia, and J Romero. "Color Discrimination Data for 2 and 8 Degrees and Normalized Ellipses." Journal of Optics ,1994; 25: 231–242.
- 3. Luque MJ, de Fez D, García-Domene MC y Moncho V. *Tools for generating customized visual stimuli in visual perception labs using computer controlled monitors.*Proc. ICERI 2013 Conf. 2013, 6200-6207.
- 4. Smith, V. C. & Pokorny, J. Spectral sensitivity of the foveal cone photopigments between 400 and 500 nm. Vision Research, 1975; 15: 161-171.
- 5. Asada K. Chromatic Vision Simulator. https://asada.website/cvsimulator/e/index.html. Visitada 08-09-2020.
- 6. Simunovic MP. Colour vision deficiency. Eye. 2009; 24:747–55.
- 7. Gardner JC, Michaelides M, Holder GE, et al. Blue cone monochromacy: Causative mutations and associated phenotypes. Mol Vis. 2009; 15 : 876-884.
- 8. de Fez D, Luque MJ, García-Domene MC, Camps V, Piñero D. Colorimetric Characterization of Mobile Devices for Vision Applications. Opt. Vis.Sci. 2016; 93(1):85–93.